# **PRINT370 Adapter**

Connect S/370 channel devices directly to the PC

Documentation Edition 1 Adapter Revision 4

#### **Editor**

Kathy Sutton

#### **Hardware**

Al Hodges Jim Leslie

Copyright © 1997-1998 by Barr Systems, Inc. All rights reserved.

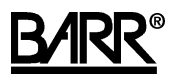

#### **Barr Systems, Inc.** 4500 NW 27 Avenue

Gainesville, FL 32606-7031

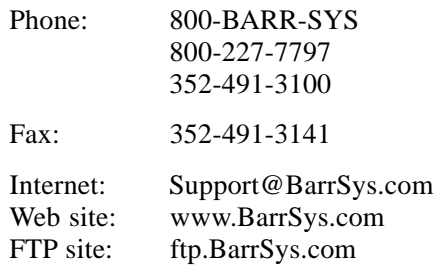

The Barr logo is a registered trademark and PRINT370™ is a trademark of Barr Systems, Inc. IBM®, IBM Personal Computer™, and System/370 are trademarks of International Business Machines Corp. 871-CM is a trademark of Xerox Corporation.

## **Preface**

Welcome to a high-performance product for driving S/370 channel printers from a PC.

This manual describes how to install the PRINT370 hardware that comes with the PRINT370 software option. See your *PRINT370 and PRINT370 PCI* manual for software installation instructions.

# Contents

 $\overline{\phantom{a}}$ 

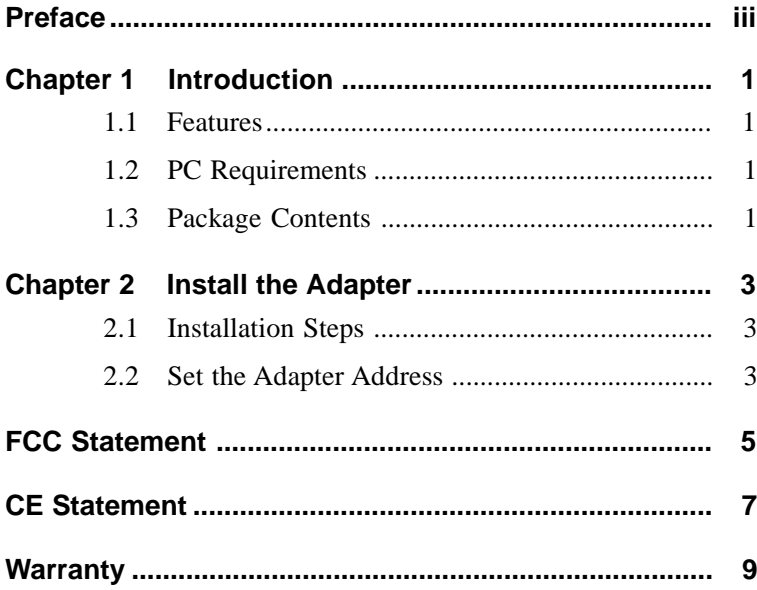

#### **Chapter**

## **1 Introduction**

PRINT370 hardware and software enable your PC to drive up to six S/370 channel-attached printers at maximum speeds.

#### **1.1 Features**

The PRINT370 adapter supports block multiplex interface connection mode for the interlock transfer modes: DCI Single Tag and DCI High Speed Transfer.

### **1.2 PC Requirements**

You can install the PRINT370 adapter in a PC that meets these requirements:

- $\blacksquare$  ISA or EISA bus
- 16-bit slot for the adapter

#### **1.3 Package Contents**

Your PRINT370 adapter box contains these items:

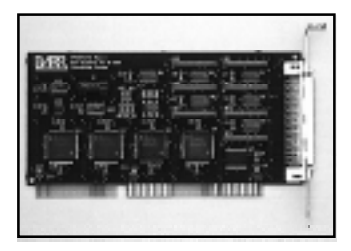

PRINT370 adapter for 6-meter (20-foot)

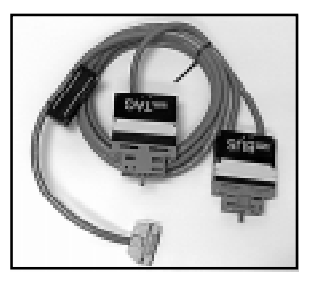

ISA bus computers CHANNEL OUT cable with Terminator plugs and Test plugs

#### **Chapter**

# **2 Install the Adapter**

You can install the PRINT370 adapter in an open 8-bit or 16-bit slot in your PC like any other adapter card. However, you must set the adapter address before you install the adapter in your PC.

#### **2.1 Installation Steps**

Follow these steps to install the adapter.

- 1. Set the adapter address (see section 2.2).
- 2. Insert the adapter in your PC (see your PC owner's manual).
- 3. Connect the adapter to the S/370 channel printers (see Chapter 3 of your *PRINT370 and PRINT370 PCI* manual).

### **2.2 Set the Adapter Address**

Before you install the PRINT370 adapter, identify which addresses are being used by other equipment in your PC. If you are not sure which addresses are available, use the default setting on the PRINT370 adapter. You can determine whether an address is in use after you install the adapter and try to start or operate the software.

*Note:* Change the default setting only if you verify a conflict with other equipment in the PC. If a conflict exists, the software will not function correctly when you attempt to start or operate it.

You select the adapter address with a jumper on the top edge of the adapter (see figure on the next page). The adapter is preset to address 298. Other address choices are 288, 2A8, and 2B8.

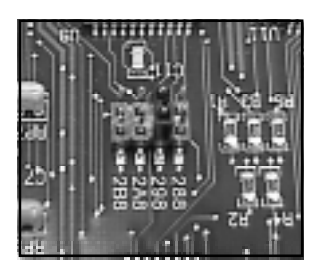

Address jumper

## **Federal Communications Commission (FCC) Statement**

This equipment has been tested and found to comply with the limits for a Class A digital device pursuant to Part 15 of the FCC Rules. These limits are designed to provide reasonable protection against harmful interference when the equipment is operated in a commercial environment. This equipment generates, uses, and can radiate radio frequency energy and, if not installed and used in accordance with the instruction manual, might cause harmful interference to radio communications. Operation of this equipment in a residential area is likely to cause harmful interference. If this happens, users will be required to correct the interference at their own expense.

*Note:* A shielded and grounded cable is required.

## **European Community (CE) Statement**

This product meets Class B emissions and immunity requirements if the conditions of use are met; that is, you must use the supplied cables.

 $\epsilon$ 

## **Warranty Information**

#### **Software License Agreement: Single-User**

Barr Systems, Inc. ("Barr Systems") grants and Licensee accepts the terms and conditions of this agreement which provide a non-transferable and non-exclusive license to use the software program ("Licensed Software") enclosed herewith on one single-user workstation, so long as Licensee complies with the terms of this agreement. Licensee's rights hereunder are those of a licensed user only and the Licensed Software shall at all times remain the property of Barr Systems.

Licensee agrees to pay for licenses for additional user copies of the Licensed Software if Licensee intends to, or does, use it on more than one single-user workstation at a time.

#### **Acceptance**

Licensee understands that the use of the Licensed Software, or the use of any of the computer hardware (the "Product Hardware") purchased from Barr Systems, constitutes acceptance of the terms and conditions of this Software License Agreement and this Limited Warranty with respect to the Product Hardware and the Licensed Software.

#### **Maintenance and Limited Warranty**

The Licensed Software and the Product Hardware are under warranty for a period of one year following the date the Licensed Software and the Product Hardware were mailed or otherwise made available to Licensee. Support for the Licensed Software Product Hardware beyond the initial one-year warranty period may be obtained by Licensee through the purchase of an annual Licensed Software and Product Hardware Maintenance Agreement from Barr Systems.

Barr Systems warrants that the Licensed Software and the Product Hardware will perform substantially in accordance with the published specification statement, documentation, and authorized advertising. Provided Barr Systems is notified of significant errors during the warranty period, Barr Systems shall, at its option:

- (1) Provide telephone support (phone 800-BARR-SYS or 352- 491-3100) to correct significant and demonstrable Licensed Software program or documentation errors within a reasonable period of time, or
- (2) Repair or replace the Product Hardware within a reasonable period of time if it should prove defective, or
- (3) Provide or authorize a refund of the purchase price of the Licensed Software or the Product Hardware.

#### **Transfer or Reproduction**

The Licensee shall not sell, assign, sublicense, copy, or otherwise reproduce in whole or in part, or transfer any copies of the Licensed Software to another person, subsidiary, parent company, or other company without the express written permission of Barr Systems. Barr Systems has the legal right to trace serial numbers and to take legal action if these conditions are violated.

#### **Limited Warranty**

**THE LICENSED SOFTWARE AND THE PRODUCT HARDWARE ARE PROVIDED "AS IS." ALL WARRAN-TIES AND REPRESENTATIONS OF ANY KIND WITH REGARD TO THE LICENSED SOFTWARE AND THE PRODUCT HARDWARE ARE HEREBY DISCLAIMED, INCLUDING IMPLIED WARRANTIES OF MERCHANT-ABILITY AND FITNESS FOR A PARTICULAR PUR-POSE, EXCEPT THAT BARR SYSTEMS WARRANTS THAT THE LICENSED SOFTWARE AND THE PROD-UCT HARDWARE, WHEN DELIVERED, WILL OPER-ATE SUBSTANTIALLY AS DESCRIBED IN THE USER**

**DOCUMENTATION OR GUIDE. UNDER NO CIRCUM-STANCES WILL BARR SYSTEMS BE LIABLE FOR ANY CONSEQUENTIAL, INCIDENTAL, SPECIAL OR EXEMPLARY DAMAGES, EVEN IF APPRISED OF THE LIKELIHOOD OF SUCH DAMAGES OCCURRING. LICENSEE'S SOLE AND EXCLUSIVE REMEDY FOR THE BREACH OF ANY PROVISIONS OF THIS AGREE-MENT OR FOR BREACH OF WARRANTY SHALL BE LIMITED TO THE REPAIR OR REPLACEMENT OF THE LICENSED SOFTWARE OR THE PRODUCT HARDWARE BY BARR SYSTEMS, OR THE REFUND OF THE PURCHASE PRICE. THE CHOICE OF REM-EDIES SHALL BE MADE AT THE OPTION OF BARR SYSTEMS.**

Licensee and Barr Systems agree that the Licensed Software and the Product Hardware are not intended for use by Licensee as "consumer goods" under state or federal law.

This warranty gives you specific legal rights, and you may also have other rights, which vary from state to state. Some states do not allow limitations on how long an implied warranty lasts or exclusion or limitation of incidental or consequential damages; therefore, the limitations set forth in this agreement may not apply to you.

#### **Copyright**

The Licensed Software is the sole and exclusive property of Barr Systems, which is licensed and distributed by Barr Systems pursuant to a nonexclusive software license agreement; it is an unpublished work, with all rights reserved, and contains confidential information and trade secrets proprietary to Barr Systems. Disassembly or decompilation is prohibited; patents pending.

Licensee acknowledges and agrees that the Licensed Software is copyrighted and that Licensee is not authorized to reproduce any copies of the Licensed Software, nor allow others to reproduce any copies except in accordance with instructions in

this manual. Licensee further agrees that Licensee does not have, and shall not gain, any exclusive copyright rights with regard to the Licensed Software.

#### **Miscellaneous**

These definitions shall govern the use of terms in this agreement: "Barr Systems, Inc.," a Florida corporation, whose address is 4500 NW 27 Avenue, Gainesville, Florida 32606-7031, is the author and owner of the Licensed Software; "Single-user workstation" is defined to include any device from which the enclosed Licensed Software may be used or accessed; "Multiple user" is defined as more than one single-user workstation. Where networks of terminals are used, each such terminal shall be counted as a separate single-user workstation and must be licensed individually; "Licensed Software" is the computer program licensed to Licensee, regardless of the form in which Licensee may subsequently use it, and regardless of any modification which Licensee may make to it. The Licensed Software is distributed in machine-readable form only and no source code is provided; "License" means this agreement and the rights and obligations which it creates under the United States Copyright law and the laws of the several states and territories of the United States; "Licensee" refers to the end user (individual or company); "Product Hardware" refers to any computer hardware manufactured, sold, or distributed by Barr Systems.

This is the entire agreement between Barr Systems and Licensee and it cannot and shall not be modified by purchase orders, advertising, or other representations by anyone.

All notices or other communications given under this agreement shall be in writing, sent to the address presented above as the principal place of business of Barr Systems, or such other addresses as Barr Systems may designate in writing.

Both parties acknowledge that they have read all the terms of this agreement, understand it and are authorized to enter into it and agree to be bound by its terms and that it is the complete and exclusive statement of the agreement between the parties, which supersedes all proposals, oral or written.

If any provision, or portion thereof, of this agreement shall be deemed invalid and/or inoperative, under any applicable statute or rule of law, it is to that extent to be deemed omitted and shall have no effect on any other provisions of the agreement.

This agreement shall be construed and enforced in accordance with the laws of the State of Florida and is deemed entered into at Alachua County, Florida, by both parties.